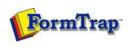

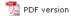

# FTDesign Manual V7.5

Theory & Decisions | Tools & Options | Printline or Records mode

Design & Objects | Masking & Font Change | Projects | Testing & Viewing

Repaginator | FTSplitDef | Registry Update | Special Forms

Full PDF Manual Enterprise V7.5 Manual SBE V7.5 Manual

# **Design & Objects**

- Designing a Static Form
- Designing a Dynamic Form

### Objetcs

- Creating Objects
- Deleting Objects
- Arranging Objects
  - Duplicating Objects
  - ▶ Grouping Objects
  - ▶ Changing Object Order
  - ▶ Multiple Object Size
  - Multiple Object Properties
  - Using the Nudge Tool
  - Using the Alignment Tool
  - Examples

# Page Elements

- Creating Page Elements
- Deleting Page Elements
- Arranging Page Elements

## Arranging Objects

Once you have created objects on your form, you can change your form design efficiently using object arrangement tools. FormTrap offers features which are used specifically for laying out the form.

op

Disclaimer | Home | About Us | News | Products | Customers | Free Trial | Contact Us | Success Stories Copyright © 1995-2011 TCG Information Systems Pty. Ltd. All rights reserved.

1 of 1 14/09/2011 10:55 AM